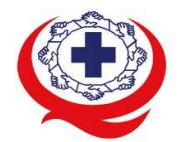

-<br>เลขที่ 88/39 อาคารสุขภาพแห่งชาติ ชั้น 5 กระทรวงสาธารณสุข ชอย 6 ถ.ติวานนท์ ต.ตลาดขวัญ อ.เมือง จ.นนทบุรี 11000<br>Tel. 02-027-8844 Fax. 02-026-6680 www.ha.or.th ไปรษณีย์อิเล็กทรอนิกส์ saraban@ha.or.th

ที่ สรพ. 04.2/ว0219

23 พฤษภาคม 2565

เรื่อง ตอบรับการอบรมหลักสูตร HA 601 ผานโปรแกรม ZOOM

เรียน ผูอำนวยการโรงพยาบาล

สิ่งที่สงมาดวย 1. กำหนดการอบรม

- 2. คู่มือการใช้งานโปรแกรม zoom
- 3. แนวทางการสมัคร/เขารวมอบรมและรายละเอียดสำคัญในการอบรม

 ตามที่โรงพยาบาลของทานไดแจงความประสงคสงบุคลากรเขารับการอบรมเชิงปฏิบัติการผานสื่อ อิเล็กทรอนิกส หลักสูตร HA 601: ระบบบริหารความเสี่ยงในโรงพยาบาลคุณภาพ ระหวางวันที่ 20-22 กรกฎาคม 2565 ผานโปรแกรม ZOOM หรือโปรแกรมอื่นตามที่สถาบันกำหนด โดยมีกำหนดการตามสิ่งที่สงมาดวย 1

 สรพ. ยินดีรับบุคลากรของทานเขารวมการอบรมในหลักสูตรดังกลาว ทั้งนี้ขอใหผูเขารับการอบรมศึกษา คูมือการใชโปรแกรม zoom เบื้องตน ตามสิ่งที่สงมาดวย 2 และสิ่งที่สงมาดวย 3

จึงเรยีนมาเพื่อโปรดทราบ

ขอแสดงความนับถือ

sm Si

(นางบรรจง จำปา) รองผูอำนวยการ ปฏิบัติงานแทนผูอำนวยการสถาบันรับรองคุณภาพสถานพยาบาล

## กำหนดการอบรมหลักสูตร HA601 : ระบบบริหารความเสี่ยงในโรงพยาบาลคุณภาพ

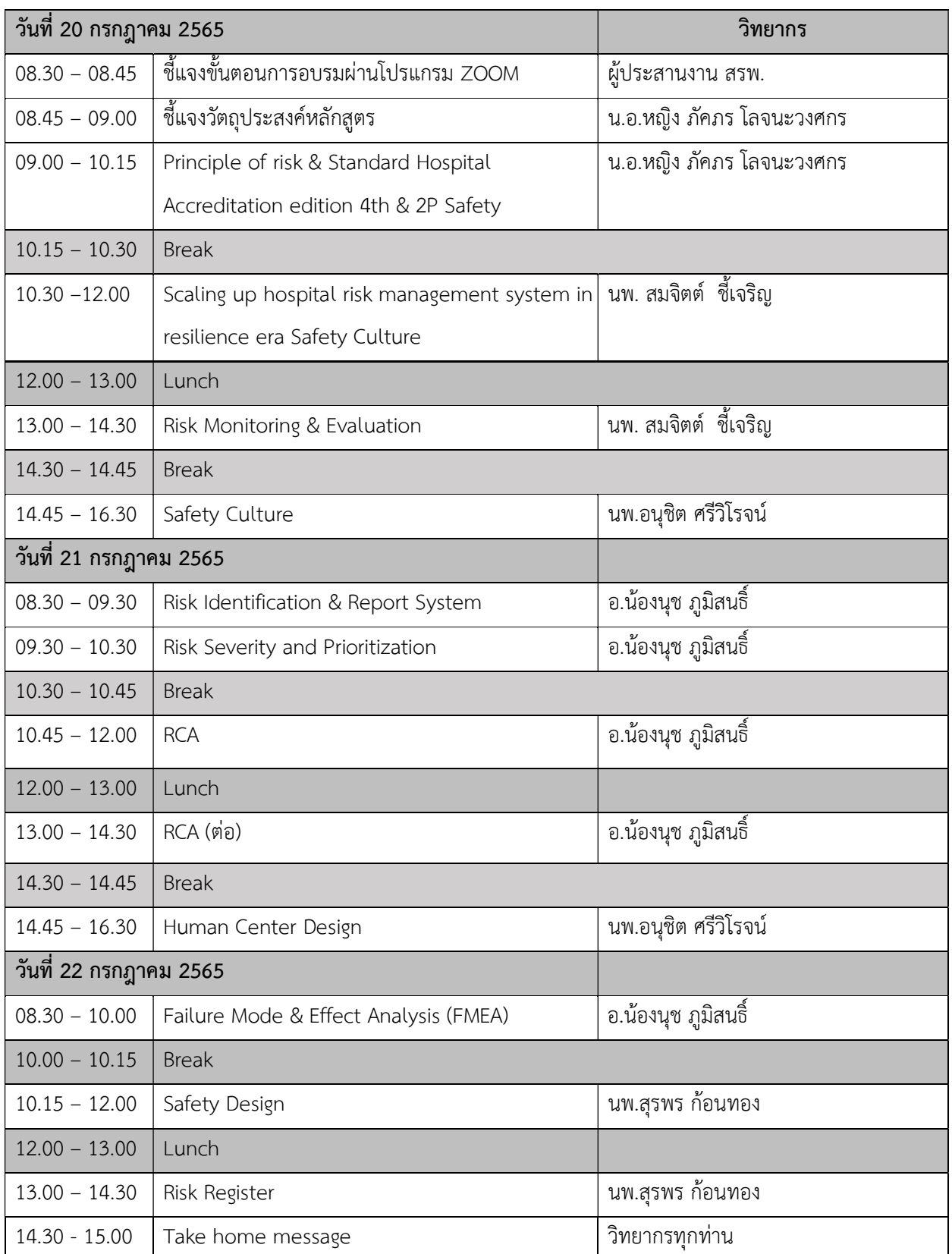

# ระหวางวันที่ 20-22 กรกฎาคม 2565 อบรมรูปแบบออนไลน (ผานโปรแกรมZOOM Online)

กลุมภารกจิสงเสรมิการพัฒนาและฝกอบรม

ชื่อ น.ส.นราภรณ เตะอั้น โทรศัพท 02 027 8846 ตอ 9517 e-mail : naraporn@ha.or.th

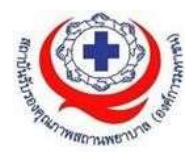

### คณะวิทยากรประจำหลักสูตร

- 
- 
- 
- 
- 

1. น.อ.หญิง ภัคภร โลจนะวงศกร รพ.ภูมิพลอดุลยเดช / ผูเยี่ยมสำรวจ สรพ. 2. อ.นองนุช ภูมิสนธิ์ คณะแพทยศาสตรศิริราชพยาบาล 3. นพ.อนุชิต ศรีวิโรจน รพ.ทั่วไปขนาดใหญเปาโล สมุทรปราการ 4. นพ.สุรพร กอนทอง รพ.ระยอง / ผูเยี่ยมสำรวจ สรพ. 5. นพ.สมจิตตชี้เจริญ รพ.ชุมพรเขตรอุดมศกัดิ์ / ผูเยี่ยมสำรวจ สรพ.

### การเตรียมตัวของผูเรียน

1.นำขอมูลรายงานอุบัติการณ(Incident Report) ที่เกี่ยวของกับทานมาดวย โดย ขอใหลบชื่อ รพ. ชื่อสกุลผูปวยผูที่เกี่ยวของ เพื่อใชในกิจกรรมใน Classroom 2.ผลการวิเคราะห RCA (Root Cause Analysis) ที่ทานมีสวนรวมในการทบทวน โดยขอให ลบชื่อรพ. ชื่อสกุลผูปวยผูที่เกี่ยวของ เพื่อใชในกิจกรรมใน Classroom 3.ทะเบียน Risk Register พรอม file การจัดทำ

4.2P Safety หมายเหตุ เมื่อมีการนำเสนอกิจกรรมใน Classroom ขอใหลบชื่อรพ. ชื่อสกุลผูปวย ผูที่เกี่ยวของ

### กฎกติกาในการเรียนของสถาบันรับรองคุณภาพสถานพยาบาล (องคการมหาชน)

เนื่องจากหลักสูตร HA601 : ระบบบริหารความเสี่ยงในโรงพยาบาลคุณภาพ จะปรากฏขอมูล เนื้อหา บทความ รูปภาพ ที่เกี่ยวของกับเหตุการณอุบัติการณในโรงพยาบาลจากทั้งวิทยากร และผู้เข้าอบรม สถาบันขอสงวนสิทธิ์ และขอความร่วมมือผู้เข้ารับการอบรมไม่อัดเสียง ถ่าย วิดีโอ ถายภาพกิจกรรมตางๆ ใน Class เรียน เผยแพรตอสาธารณชน หรือใชประโยชนอื่นใด โดยไมไดรบั อนุญาต

# ขั้นตอนการใช้งานโปรแกรม ZOOM (สำหรับผูรวมประชุม)

### การติดตั้งโปรแกรม ZOOM สำหรับเจ้าหน้าและผู้เข้าร่วมประชุมหรืออบรม

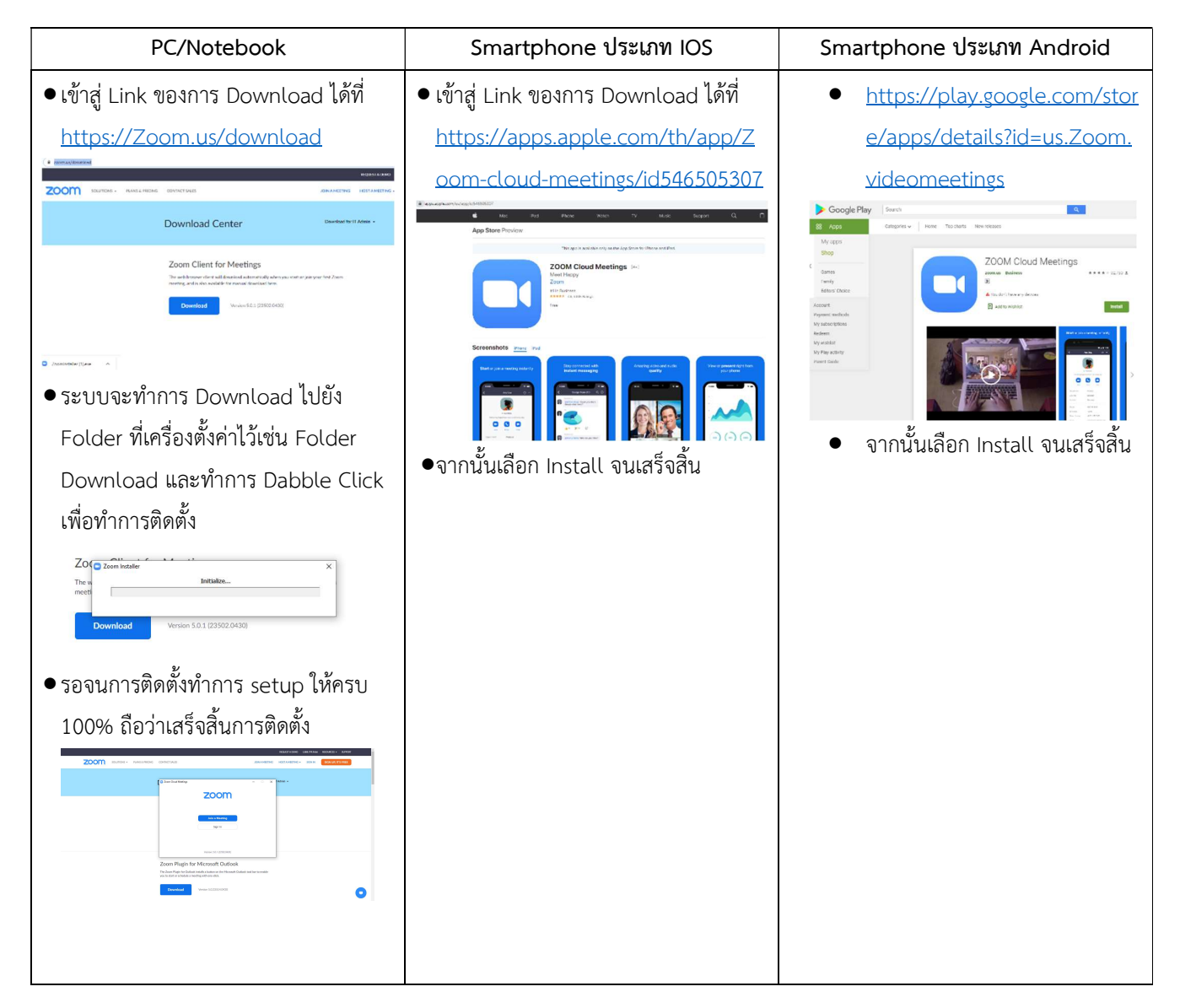

### การใช้งานZOOM สำหรับเจ้าหน้าที่และผู้เข้าร่วมประชุมหรืออบรม

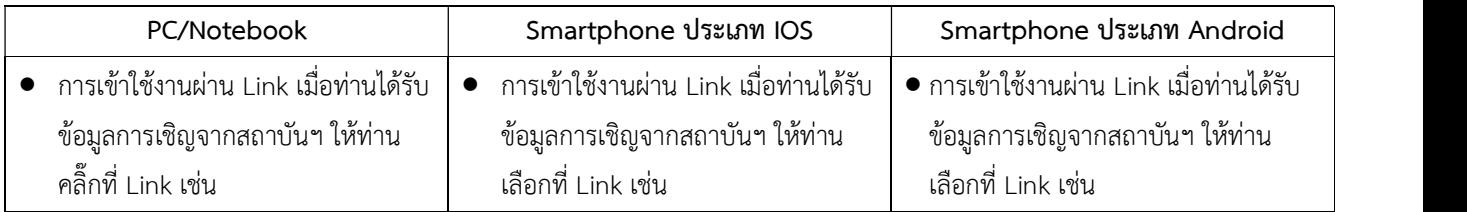

กลุ่มภารกิจส่งเสริมการพัฒนาและฝึกอบรม<br>ชื่อ น.ส.นราภรณ์ เต๊ะอั้น โทรศัพท์ 02 027 8846 ต่อ 9517 e-mail : naraporn@ha.or.th

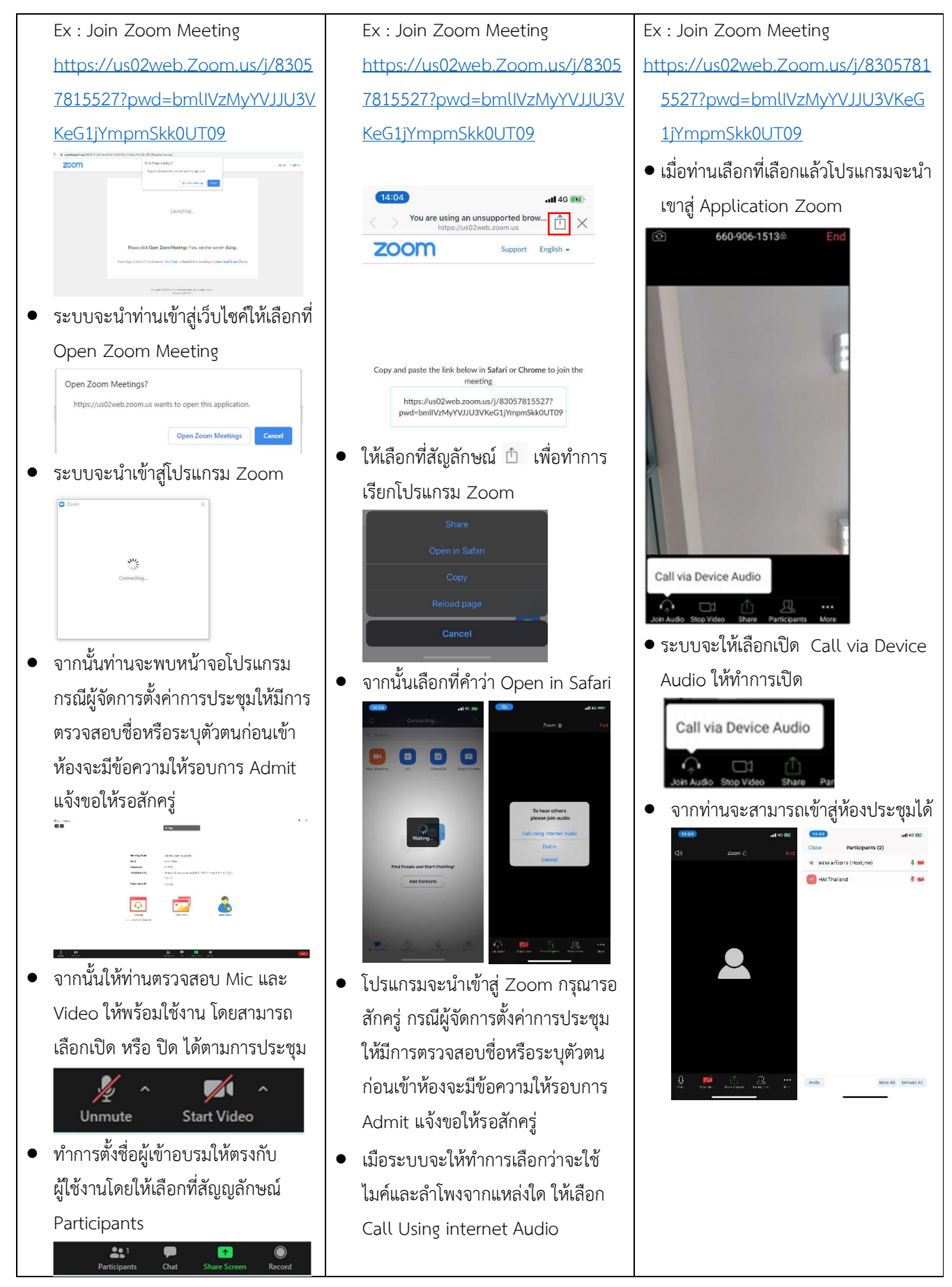

กลุ่มภารกิจส่งเสริมการพัฒนาและฝึกอบรม<br>ชื่อ น.ส.นราภรณ์ เต๊ะอั้น โทรศัพท์ 02 027 8846 ต่อ 9517 e-mail : naraporn@ha.or.th

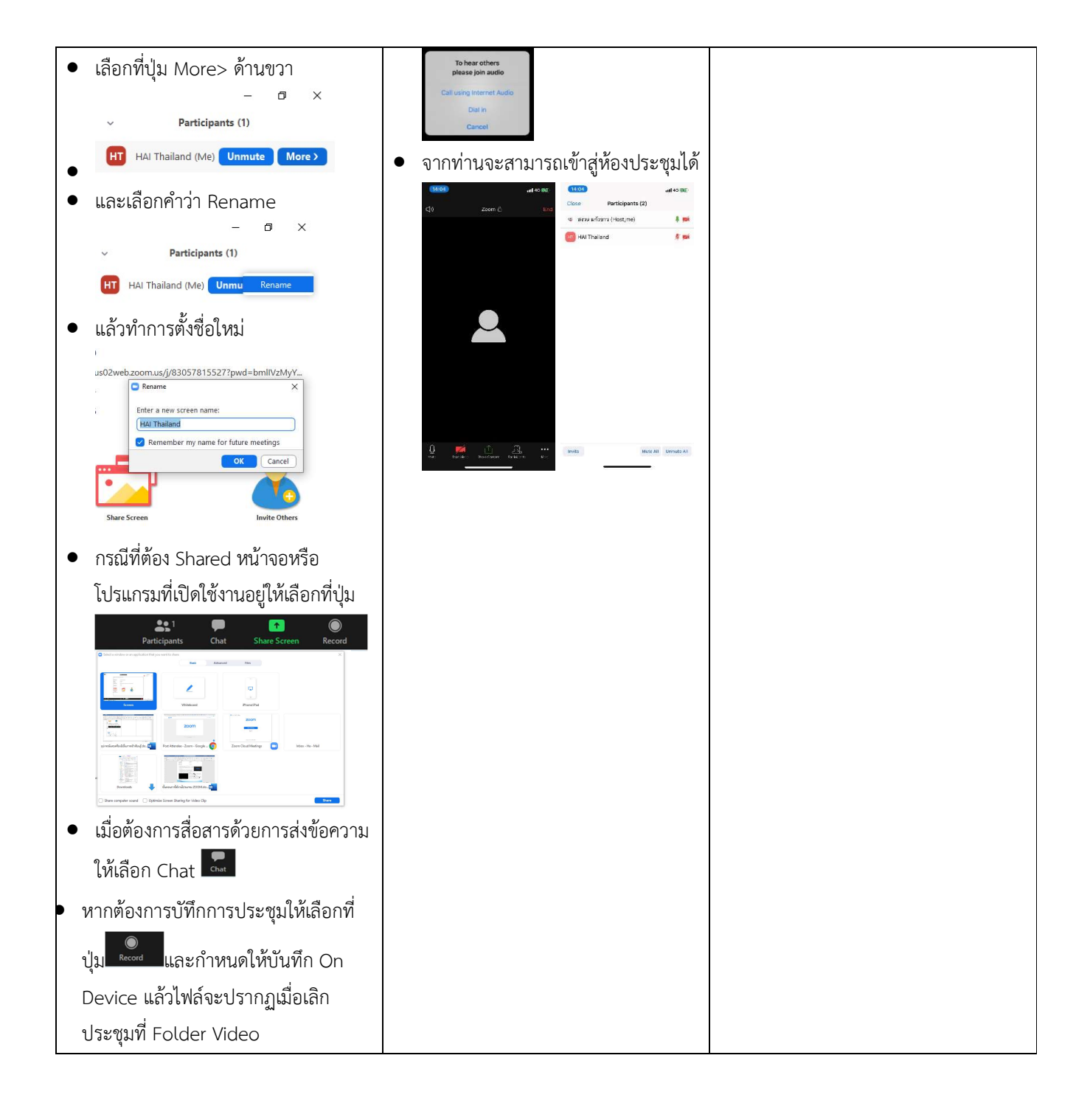

กลุ่มภารกิจส่งเสริมการพัฒนาและฝึกอบรม<br>ชื่อ น.ส.นราภรณ์ เต๊ะอั้น โทรศัพท์ 02 027 8846 ต่อ 9517 e-mail : naraporn@ha.or.th

### แนวทางการสมัคร/เขารวมอบรมและรายละเอียดสำคัญในการอบรม

### การสมัครเขาอบรม

- 1. ผู้สมัครสามารถลงทะเบียนสมัครเข้าอบรมผ่านช่องทาง เว็บไซต์ www.register.ha.or.th สรพ. ขอสงวน สิทธิ์รับเฉพาะผูสมัครเขาหลักสูตรฝกอบรมที่สมัครผานตามระบบทางเว็บไซต และสมัครในระยะเวลาที่ กำหนด
- 2. การแกไขปรับเปลี่ยนขอมูลสำคัญ (ชื่อ สกุล วิชาชีพ คำนำหนา ตำแหนง) จะปรากฎในใบเสร็จรับเงิน รวมทั้งเปนขอมูลสำหรับการลงชื่อเขาอบรมและรายชื่อบนประกาศนียบัตร ซึ่งเปนขอมูลที่ผูสมัครได กรอกขอมูลดวยตนเอง ดังนั้น เมื่อสมัครผานระบบและอยูในชวงเวลาของการชำระเงิน หากทานมี ความจำเปนในการแกไข ชื่อ สกุล วิชาชีพ คำนำหนา ตำแหนง รวมทั้งการเปลี่ยนตัวผูเขาอบรม ทาน สามารถแกไขขอมูลตางๆ ได 7 วันกอนการอบรม (ภายในวันที่ 13 กรกฎาคม 2565) เนื่องจากหาก มีการเปลี่ยนแปลงภายหลังจะสงผลกระทบตอใบเสร็จรับเงิน , ใบประกาศนียบัตร และการจัดกลุม ผูเรียน
- 3. หากมีผูสละสิทธิ์เขารวมอบรม สรพ.จะดำเนินการยืนยันรายชื่อของผูสมัครที่อยูในสถานะ "รอที่นั่ง วาง" (waiting list) ขึ้นมาตามลำดับ

### การชำระคาธรรมเนียมการอบรมและการจัดการใบเสร็จรับเงิน

- 1. เมื่อดำเนินการสมัครผานระบบแลว ผูสมัครตองชำระคาธรรมเนียมการอบรมภายใน 15 วัน หลังจาก ้วันสมัคร (รวมวันหยุดราชการ) หากเกิน 15 วัน จะถือว่าสละสิทธิ์ หลังจากนั้น **ระบบจะทำการลบ** รายชื่อของทานโดยอัตโนมัติ เชน สมัครวันที่ 1 มกราคม 2565 สามารถชำระคาธรรมเนียมไดไมเกิน วันที่ 16 มกราคม 2565 เปนตน
- 2. ก่อนส่งข้อมูลสมัครอบรมผ่านเว็บไซต์ www.register.ha.or.th และก่อนชำระค่าธรรมเนียมการอบรม ขอให้ท่านตรวจสอบข้อมูลให้ถูกต้อง (*คำนำหน้าชื่อ ชื่อ นามสกุล ที่อยู่ในการออกใบเสร็จรับเงิน* ี *จำนวนผู้สมัคร*) เพราะเมื่อท่านชำระค่าธรรมเนียมเรียบร้อยแล้วจะไม่สามารถแก้ไขข้อมูลใดๆได้ สรพ. ้ จะดำเนินการส่งข้อมูลการชำระเงินให้กรมสรรพากรตามระบบภาษีมูลค่าเพิ่ม ดังนั้น <mark>"ขอสงวนสิทธิ์</mark> ี<mark>ในการแก้ไขใบเสร็จรับเงิน"</mark> ข้อมูลสำคัญที่ต้องตรวจสอบ ได้แก่ *คำนำหน้าชื่อ ชื่อ นามสกุล ที่อยู่ใน* การออกใบเสรจ็รับเงิน จำนวนผูสมัครในใบจายเงินและจำนวนเงนิตองตรงกัน

### การยกเลิกสิทธิ์การสมัครเขารับการอบรม มีได 2 กรณี

- 1. ยกเลิกไดดวยตนเอง กอนวันครบชำระคาธรรมเนียมการอบรม ขอใหทานลบขอมูลการสมัครออกจาก ระบบดวยตนเอง เพื่อรักษาประวัติการสมัครเขาอบรมไว
- 2. หากไมมีการชำระคาธรรมเนียมการอบรมภายในระยะเวลาที่กำหนดไว จะถือวา สละสิทธิ์

ชื่อ น.ส.นราภรณ เตะอั้น โทรศัพท 02 027 8846 ตอ 9517 e-mail : naraporn@ha.or.th